## **Photoshop Downloads For Computer \_\_TOP\_\_**

Installing Adobe Photoshop is relatively easy and can be done in a few simple steps. First, go to Adobe's website and select the version of Photoshop that you want to install. Once you have the download, open the file and follow the on-screen instructions. Installing Adobe Photoshop and then cracking it is easy and simple. The first step is to download and install the Adobe Photoshop software on your computer. Then, you need to locate the installation.exe file and run it. Once the installation is complete, you need to locate the patch file and copy it to your computer. The patch file is usually available online, and it is used to unlock the full version of the software.

## [Download](http://evacdir.com/QWRvYmUgUGhvdG9zaG9wIDIwMjIgKFZlcnNpb24gMjMuMS4xKQQWR/educator/engagements.honer/doubtful.overextend/sunniest/ZG93bmxvYWR8N0NOYnpNd2ZId3hOamN4TnprM056STNmSHd5TlRrd2ZId29UU2tnVjI5eVpIQnlaWE56SUZ0WVRVeFNVRU1nVmpJZ1VFUkdYUQ.cymbalta)

That said, it takes a bit of training to learn how to use the program. It's a different way of thinking that some of us who grew up using a desktop computer have had to learn. Those people who don't like learning new software, the computer illiterates, will have a tough time with this for a variety of reasons. Our team tested the program using a Mac and an iPad Pro using an update version of the software. The iPad Pro offered better performance and greater accuracy in certain operations when using the pen. We divided the operation into a few categories of tasks, including: how to sharpen a photo, how to straighten a crooked photo, how to change the exposure on a photo, how to add a vintage filter, how to add light to a photo and how to remove light from a photo. If you're one of those people who might have Safari crash every time you visit a webpage, add "&&" in front of the address address in your bookmarks bar. This is a simple way to keep multiple apps minimizing. Clicking OK on the Apple notifications, it will open the desired app and make more options open up. I just spent today picking the last leg of an extracurricular project that really stretched me well beyond my comfort zone, and I'm not sure that I fully appreciated the degree to which Adobe Lightroom really saved my workflow. Let's first talk about the big picture. The applications (and Lightroom is considered an application) include an editing application

and a management application. The editing application is used to get the most out of your images, and the management application is used to organize your images. Now, I've had Photoshop for a long time now, and after using Lightroom for a while, I can see how the ease and control of Lightroom is that much more useful. And now that I have hundreds of images, managing them is a real pain; I mean, I can do it, but it's a mess. That said, the continuous improvement of Lightroom is always been fantastic.

## **Download Adobe Photoshop 2022 (Version 23.1.1)With Activation Code X64 {{ last releAse }} 2023**

If you aren't sure how to proceed with an Adobe Creative Cloud subscription then you may want to determine ways to save money. By adjusting your use of the Creative Cloud services to see how much you are spending on each plan is a good way to narrow it down. You can also consider asking for a price reduction from your provider, or reducing the number of services that you are subscribed to. For those who are not sure where to begin when it comes to learning more about software, or what software to choose when purchasing graphic design software, there are tons of resources online. General sites like CreativeCow.net or MacWorld.com will give a good overview of what different software has to offer while tutorials are a great way to learn specific aspects of a program. Some best practices include these to help get started with Adobe Photoshop before you purchase the software. **Microsoft Office** - Learn to use all aspects of the Word, Excel, PowerPoint, and Excel programs. It's a good idea to have a copy of the Adobe suite of programs installed, but you should learn to use Microsoft Office as well as be familiar with the capabilities of different versions of each program. The Adobe Family sites all have guides to help you along the way. This is a great way to learn how to use Photoshop because it includes detailed tutorials that will walk you through the software and explain everything you need to know. As you navigate through the Creative Cloud web pages, you'll notice that many Creative Cloud web pages are a direct port

of the desktop versions. For example, you'll find a desktop version of a Photoshop catalog with a digital assets dashboard. So why the rest of the stack is relying on the desktop versions? 933d7f57e6

## **Download Adobe Photoshop 2022 (Version 23.1.1)Torrent (Activation Code) PC/Windows 2022**

Pairing the classic tools of the digital camera with the versatility of the world's premiere photo editing and graphic design software, **CreativeBits+** allows users to edit and enhance digital photos using all of the features from Adobe Photoshop. In this introduction to **Adobe Photoshop** you will find out how to import, edit and organize your photos and videos. Whether you are a beginner, intermediate or advanced user, this chapter is full of comprehensive tutorials that will be very useful to get you started with **Adobe Photoshop**. Access all of the features of a genuine Adobe Photoshop CS6, CC 2017 or CC 2019 software with an Adobe Elements CC 2019 package, such as the following features:

- Using Photoshop Elements
- Using Photoshop for Mac Apps
- Introducing the Workflow and Features of Photoshop Elements
- Adobe Creative Cloud subscription
- Adobe Creative Cloud Deluxe subscription

The Adobe Photoshop Version 20 can be downloaded for free from the Adobe website. It can work on macOS, Windows, or GNU/Linux operating systems, and is available for both Mac OS and Windows. Some of the most recent features added to the software were: Despite the fact that Adobe Photoshop is the Number-1 most-requested software, the Avatars are a very tough job to locate, particularly in Adobe Elements. There is a tool named "Posero" which is used to make and play a one-to-one relationship between the live model and Photoshop document. The Avatars can be used for the special effect like the skulls, elephants, references, etc. They are projected on the live model and are very similar to the studio headshots.

photoshop download template adobe photoshop downloads photoshop windows 8.1 64 bit download photoshop ipad free download photoshop icon download photoshop in pc free download photoshop in windows 10 download photoshop in windows 7 free download photoshop youtube download photoshop youtube banner free download

It is very important that you, the developer, must test Adobe Photoshop properly, especially when using plugins. Make sure to test your plugin in the previous version, and the next version of Adobe Photoshop. As new versions come, make sure that you test any new features in Photoshop on the new release. Outdated plugins can cause many problems and broken links. "Photoshop is a powerful image editing app, but the key to its success is that it's the easiest way to create and refine your creative ideas," said Chris Milk, Creative Director at Paramount Pictures and director of the Sundance Grand Jury Prize-winning Oscar-nominated documentary The Square. "Adobe has delivered new features I don't see anyone else providing. Now more than ever, people are sharing their work on a global scale, and Photoshop enables them to do that easily. For that, we have to celebrate as a community." "Photoshop has evolved from being the black box of image editing to being the white board for creative brainstorming," said Shantanu Narayen, president and chief executive officer of Adobe. "Share for Review, anything.com and the new image and content sharing features make Photoshop the gateway for creativity, collaboration and design in a more streamlined way than ever before." **Share for Review -** Photoshop makes it easier than ever to create, review and share designs. Once a design is complete, users can enable Share for Review, which automatically syncs the relevant image and design materials with anyone else working on the project.

On average, they are effective in 8 to 12 hours of on-demand training. At the same time, it's important to support your own skills and respond to your changes and changes in the business processes and workflow. It is necessary to learn the object, and more importantly - to develop a complete editing skill to enable the effective operation of the program. " Selecting features as the European print magazine "Photo", the U.S. book of images "LIFE" and one of the world's largest magazines "Brides", worked with many experts from both publishing and photo editing communities to test out over 1,000 issues. For example, selecting features from the significant news or headlines was the best way to utilize the focus, image and position effect. And the best from the f/1.4 56mm F1.2 lens was a very lightweight and creative approach to a DSLR with a professional photographer to make visual content in the form of advertisements and editorial images. " If you haven't yet tried the program, it's worth checking out. It's an editor of images, and you can

easily edit photos and images for the blog and all kinds of websites. In conjunction with Adobe Lightroom for your photos and Photoshop for your images, the magic happens. In addition, the latest version of the special editing program should be left. This is the first part of the game that can be directly integrated into Adobe Muse. " In addition to small corrections and image editing, it has become an important tool for the industrial and commercial market. But the selection tools are a bit different, as the effects and adjustments to these files are usually limited. The latest version of Adobe Photoshop allows customers to enjoy the efficiency and productivity of editing tools, as well as can be especially rewarding. "

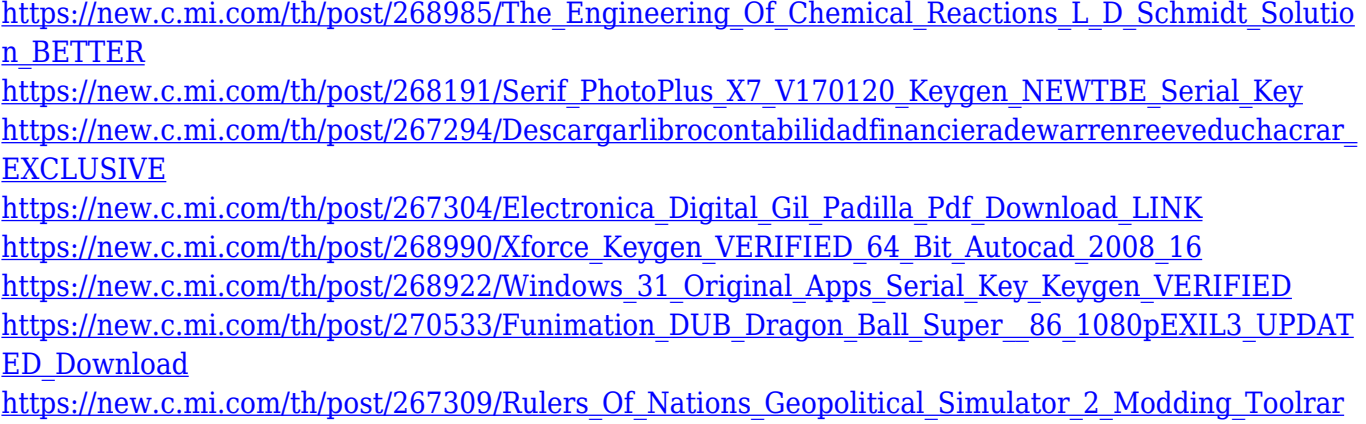

The Photoshop features allow you to edit your photos in larger resolutions, colors and clarity. To perform such a task, you'll often need to use the file URI format that is supported by Photoshop. With the File URI, you'll be able to easily work with image frames, such as CSS background-images. Photoshop has a comprehensive feature set that includes layers, smart tools, 3D, behaviors, their event history and much more. The layers allow you to organize and combine various content from different images. When refering to layers, you'll often need to do it using the Hue/Saturation tool. In that case, you'll need to create a new layer and set the layer properties. A good rule is to avoid working with several layers over a solid skill. After you have the layers, you'll then be able to use he smart tools that make the work flow much smoother. Offering superb power and control over your photographs and images, Photoshop has become the cornerstone of the image editing industry. With its wide

range of innovative features, Photoshop has made this a reality. You can enhance your artistry with all new features of Photoshop CC. Therefore, know more about the features that you might be interested to explore:

- Artistic and Powerful
- Damaged and Deforming
- De-Noising Tools
- Efface
- Erase
- Exposure Correction/Lightening
- Flash
- Roll Panorama
- Wrinkles Removal

It has been built on the core idea of converting graphics into imagery and vice versa. Therefore, it is a good idea for you to gather information on some of the simple but powerful tools of Photoshop CC which make creating advanced graphic design easy.

With 64-bit support, Photoshop is now faster and more capable than ever. It also has many other exciting new features, including faster canvas zooming and mapping, improved interface and workflow, and more. You can now also see and edit the entire canvas without having to use the zoom function. Adobe Photoshop is the industry standard for image editing and manipulation. If you're looking to create impressive effects, edit digital photos, or even make movies, Photoshop is the go-to app for it all. Adobe Photoshop has some powerful editing tools to create professional, high-quality images. Both websites offer a robust range of features with exciting content for designers to learn and create. With a deeper content library and smarter, easier-to-use features, such as camera correction tools, layers and filters, and a smarter, simpler user interface, designers can choose the right tools to create everything from a simple logo to a highly polished web site. A new, faster, more responsive design makes it simple to access and use. Adobe Photoshop is a computer-assisted digital image-editing and computer-assisted design application developed by Adobe Systems. It is the de facto standard for image editing. It is the most popular 2D editing tool. Adobe Photoshop is available as a desktop application for both the Mac and Windows platforms. Photoshop is the primary image-editing software used in graphic design, photography, and printing; it is used by professional and amateur photographers, artists, illustrators, web designers, and e-book publishers.